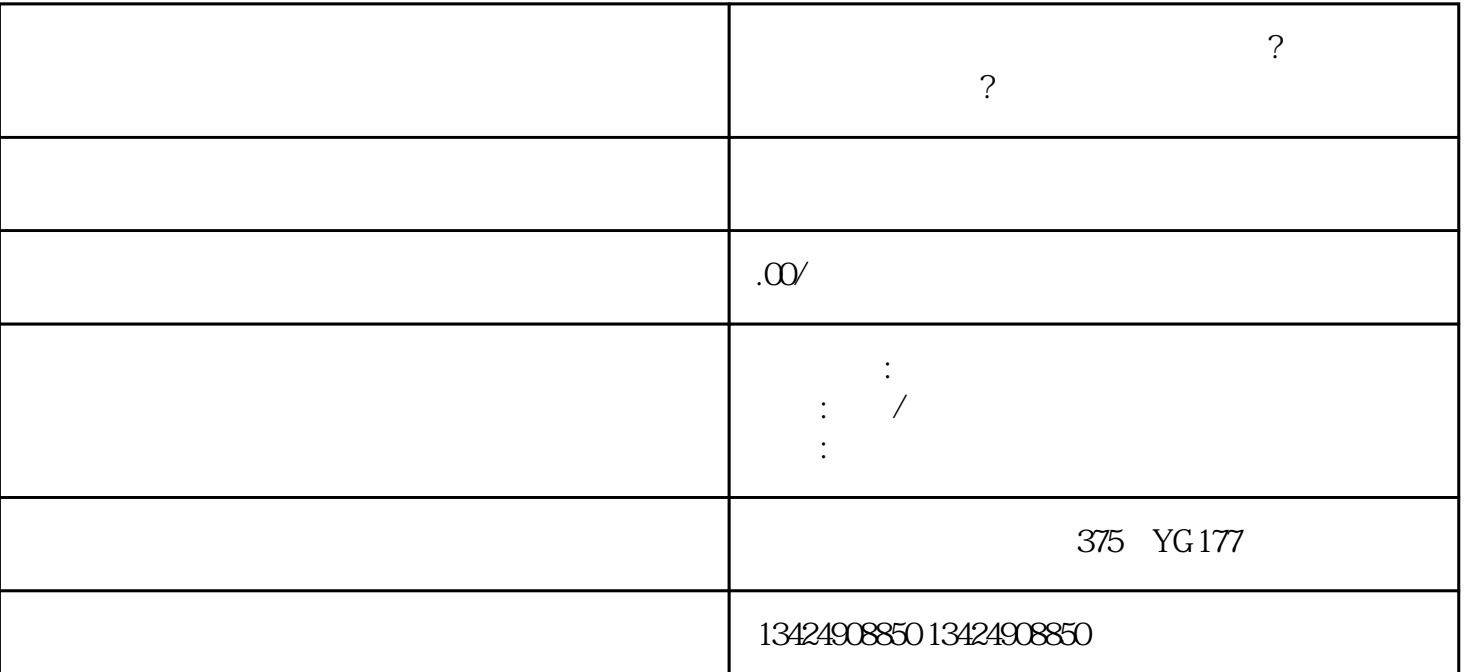

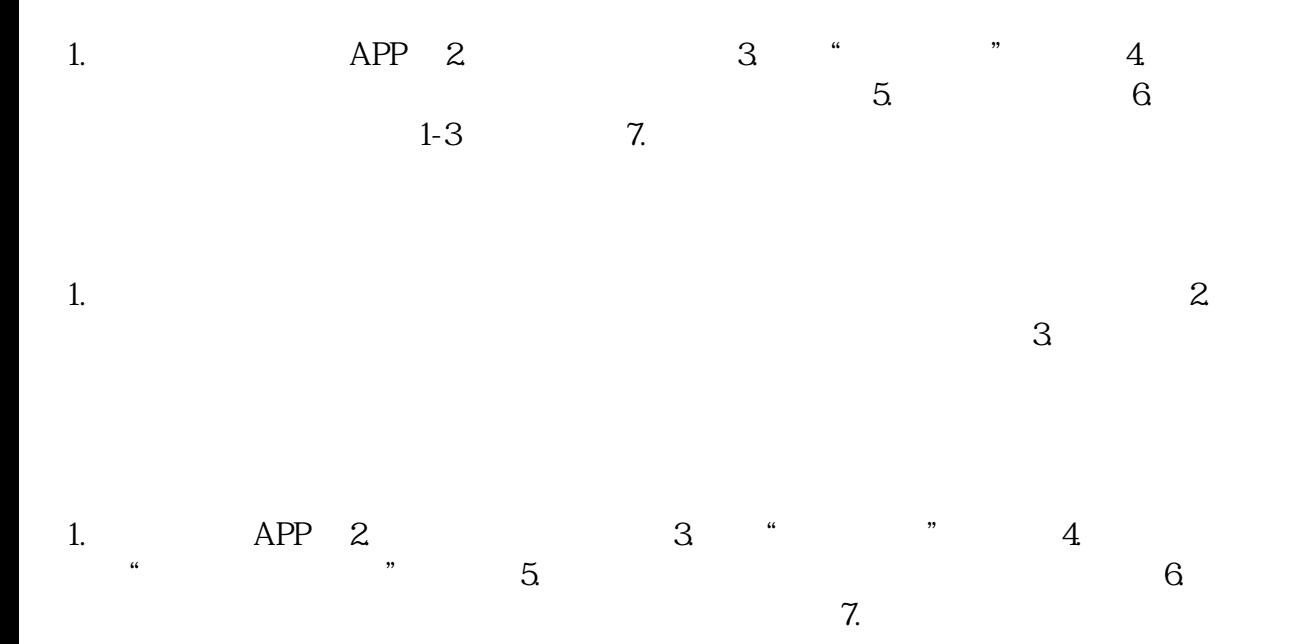

收藏品上架和字画收藏品类目开通的相关信息,同时介绍了解决这些问题的机构-海口忭导。

**短视频小店字画书画收藏品怎么上架?字画收藏品类目怎么开通?找海**

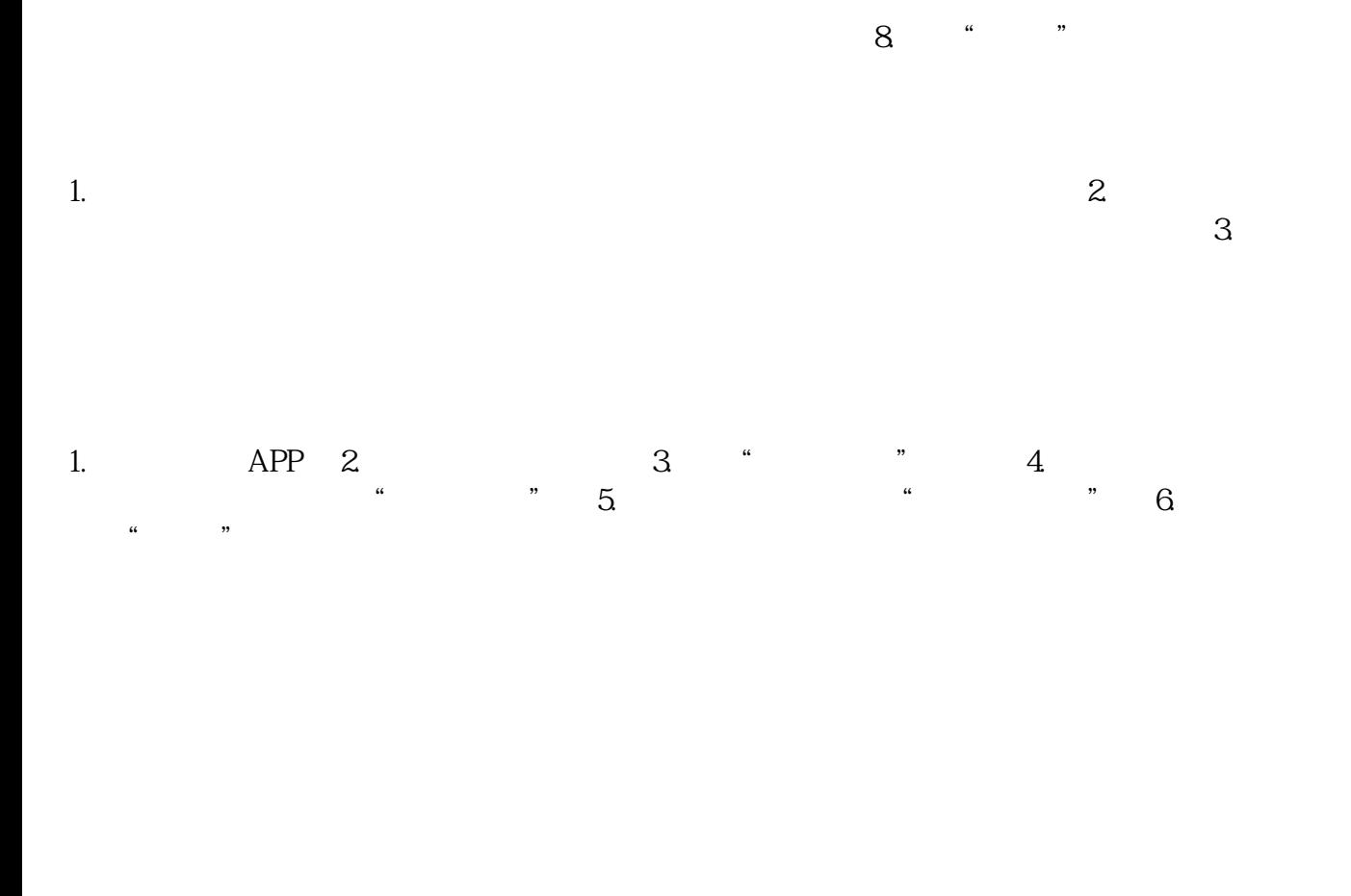

1. 2.  $2. 3. 7.4$  $\mathbb{I}$ 

 $2:$